# CODDITY

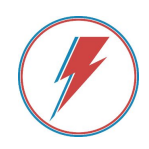

# Bourse Coddity 2020 - Sujet de l'épreuve

La Bourse Coddity est un concours de développement à réaliser seul, en binôme ou en trinôme, qui récompense des étudiants méritants pour leur esprit d'analyse, leur curiosité technique et leur créativité. Les trois équipes lauréates se partageront une bourse d'études de 3 000€.

### La découverte d'une discipline de l'informatique pour les enfants

Cette année, vous allez être amenés à développer une application permettant aux enfants ou jeunes adolescents (~13 ans) de découvrir une facette de l'informatique.

Voici des axes autour desquels pourrez développer votre application :

- Apprentissage de la programmation
- Sensibilisation aux risques d'internet (fishing, données personnelles, etc.)
- Sensibilisation aux virus et à la sécurité
- Découverte du fonctionnement d'un ordinateur et d'internet

Vous pouvez en choisir un ou adresser votre propre problématique si vous le souhaitez.

### Développement

La nature de l'application (web, client lourd, modèle, algo, etc.) ainsi que le choix des technologies sont totalement libres. En cas de besoin, n'hésitez pas à poser vos questions sur le [Discord](https://discord.gg/3H869hW) de la Bourse.

#### Rendu

L'épreuve de développement se termine le jeudi 30 avril 2020 à 23h59. Vous avez donc deux mois devant vous. Nous attendons la livraison de votre travail à l'adresse [bourse@coddity.com](mailto:bourse@coddity.com), comprenant :

- Les sources de votre projet sur un github / gitlab et la procédure d'installation dans le readme.md ;
- L'URL vers votre app en prod (si app web) ;
- $\bullet$  Une documentation de projet de  $\sim$  4 pages comportant :
	- Une introduction et la présentation de votre équipe
	- L'analyse de la problématique que vous avez retenue et votre solution pour y répondre
	- La présentation et la justification de vos choix techniques (archi, technos, design, etc.)
	- Une conclusion comprenant les difficultés que vous avez rencontrées, ce que vous avez appris, une autocritique de votre travail et les perspectives de votre application.

#### Evaluation

Le Jury, composé de diverses spécialités, évaluera les projets sur la base des critères énoncés en paragraphe 2.4 du [règlement](https://bourse.coddity.com/Reglement_Concours_Bourse_Coddity_2020.pdf) du concours. Seront particulièrement étudiés : la créativité dans la solution proposée, la pertinence dans les choix techniques et le recul pris vis-à-vis du rendu. Bon chance !

Les équipes ayant produit les meilleurs projets seront conviées pour une soutenance chez Coddity.

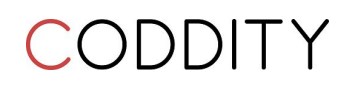

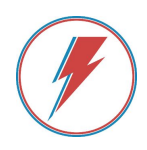

# Conseils

## Méthodologie / Agile

- Prenez le temps de concevoir, réfléchir à l'architecture avant démarrer le code ;
- Démarrez la rédaction de la documentation dès le début et ne la bâclez pas : elle a une forte pondération dans l'évaluation et vous manquerez de temps pour la finaliser à l'échéance ;
- Ensuite, développez l'ossature générale de votre programme : les affichages principaux, le parcours utilisateur principal, même si toutes les fonctionnalités ne sont pas implémentées. Exemple : n'investissez pas sur l'authentification dès le début ;
- Ajoutez ensuite fonctionnalité par fonctionnalité ;
- Utilisez Git pour gérer efficacement vos versions de code ;
- Tout ce que vous livrerez devra fonctionner. Laissez vide si ce n'est pas abouti ;
- Ne démarrez pas de nouvelle fonctionnalité complexe si vous n'avez pas terminé correctement la précédente.

#### Qualité de votre code

- Nommez vos variables, fonctions, classes de manière explicite et homogène ;
- Commentez vos blocs de code les plus complexes ;
- Indentez votre code correctement pour faciliter sa lecture ;
- Faites relire votre code par quelqu'un d'autre pour vous assurer qu'il est compréhensible et lisible.

#### Pour aller plus loin

- Fiabilisez votre code avec des tests unitaires ;
- Créez des conteneurs avec Docker ;
- Utilisez un linter et un prettier ;

Note : si les mots Git, Docker, Linter, Prettier ne vous disent rien, <sup>c</sup>'est justement l'occasion de les découvrir, votre CV en sortira d'autant plus pertinent !